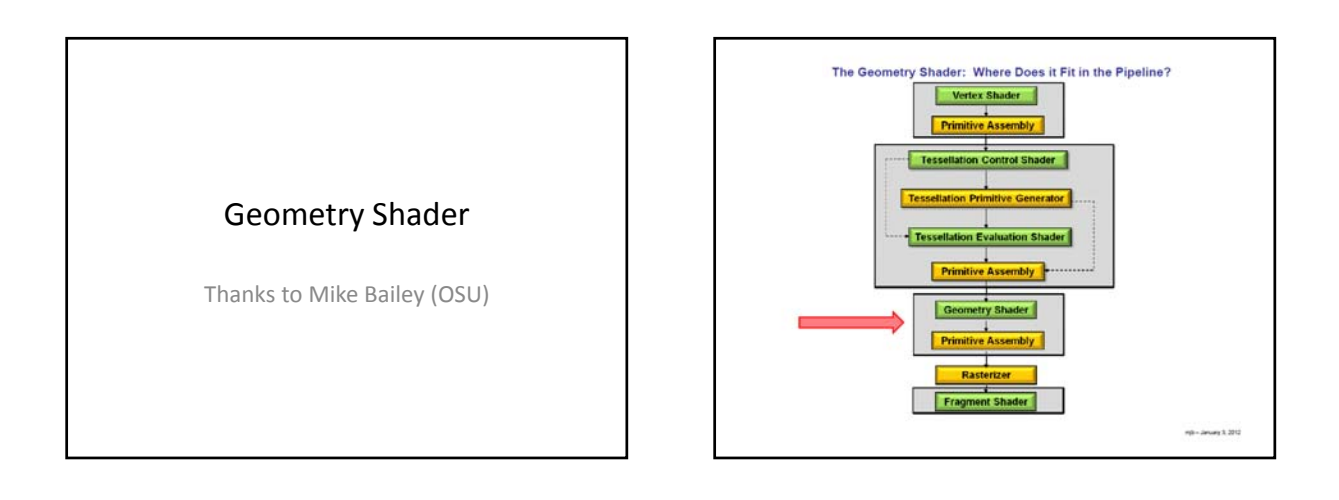

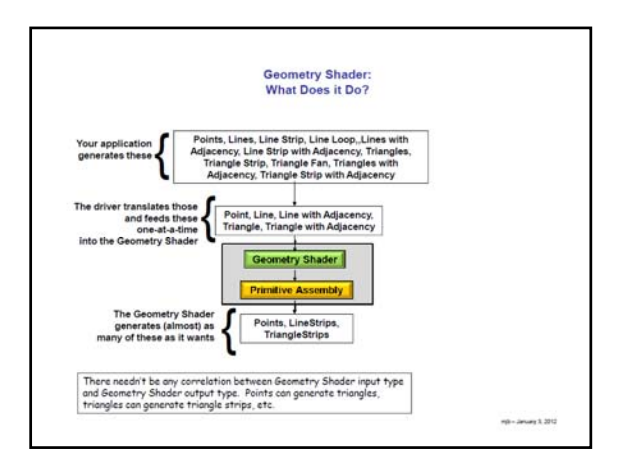

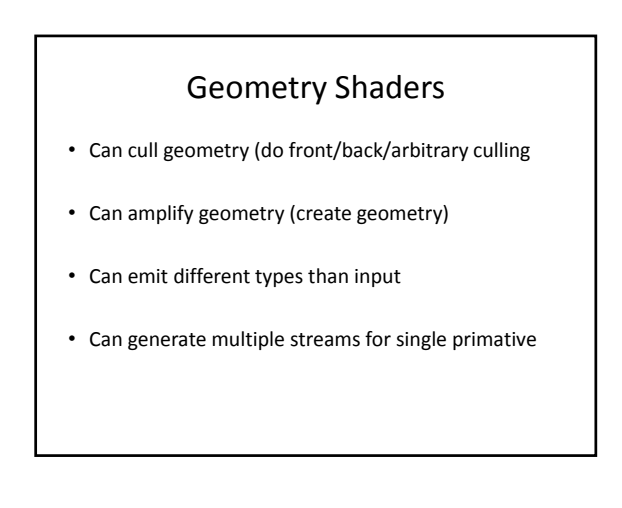

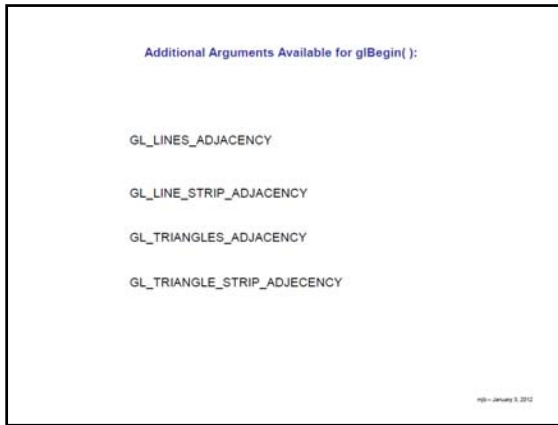

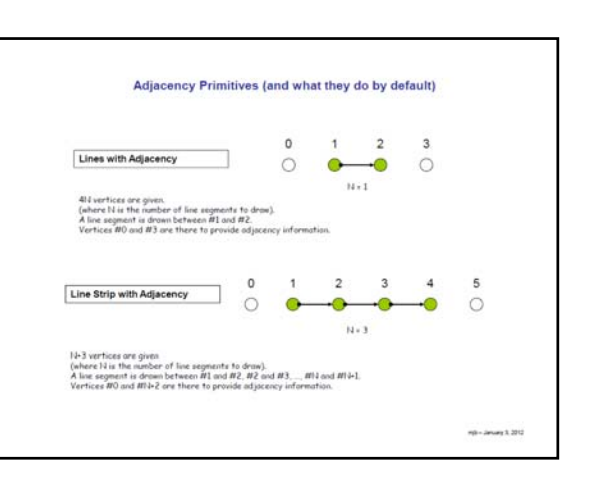

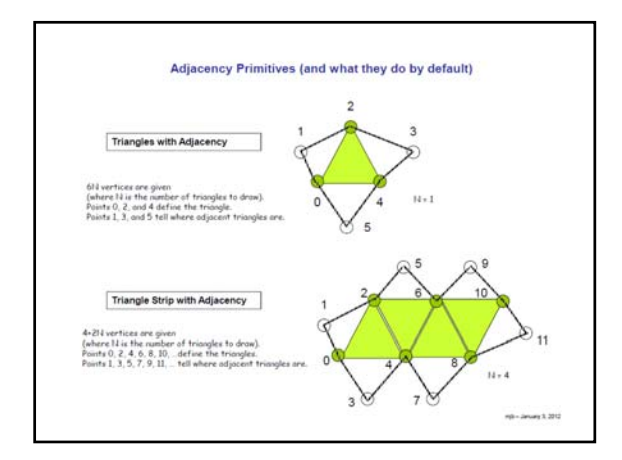

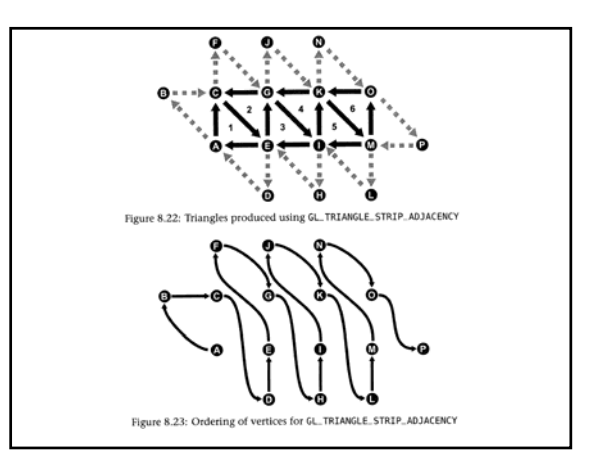

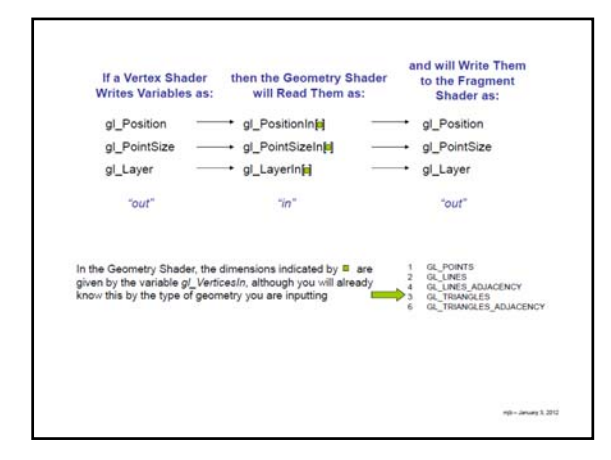

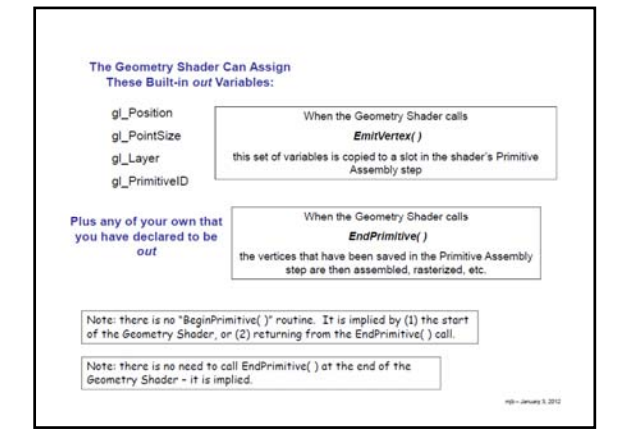

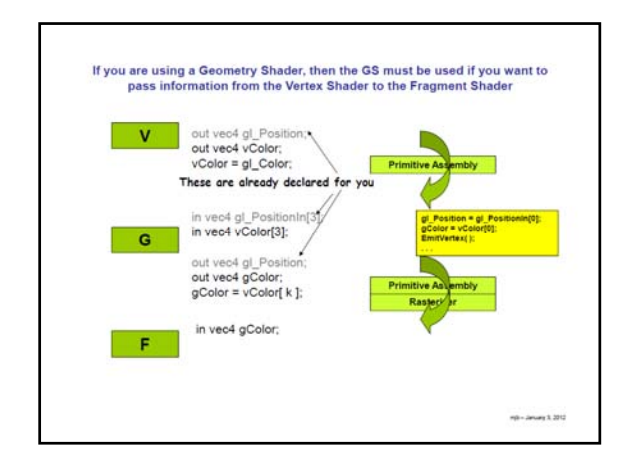

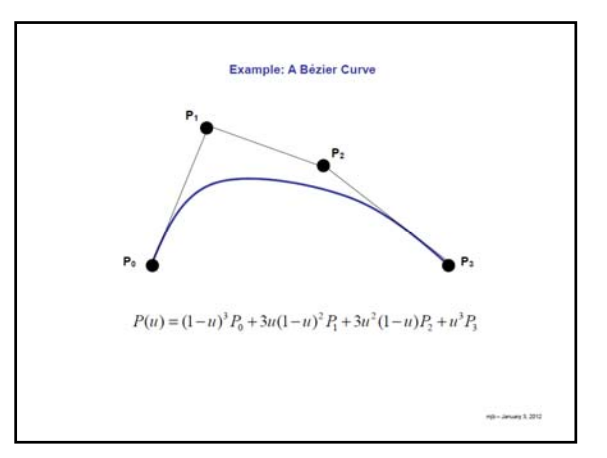

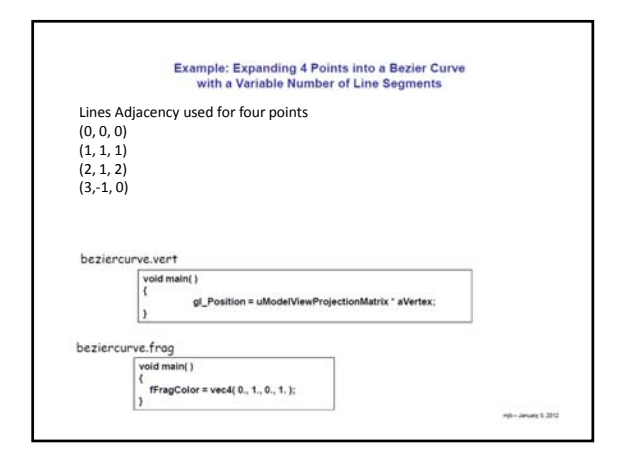

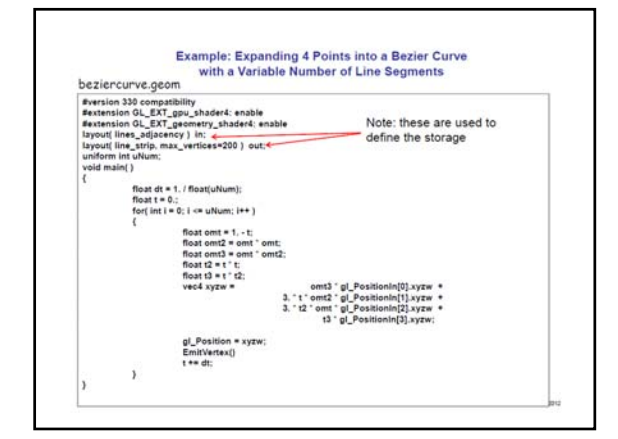

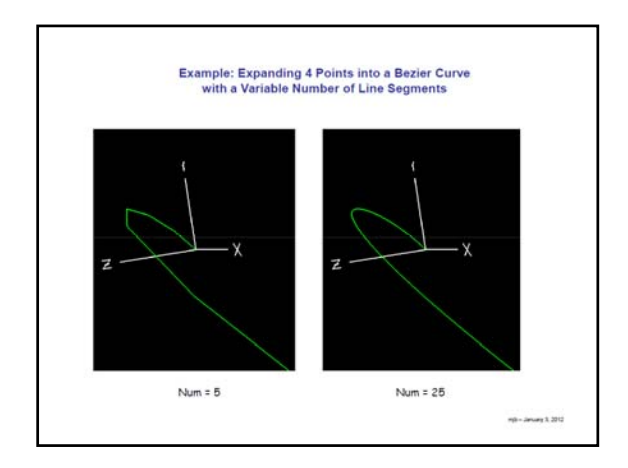

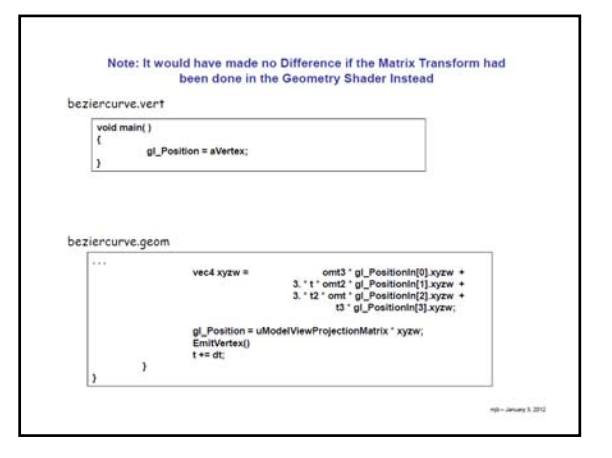

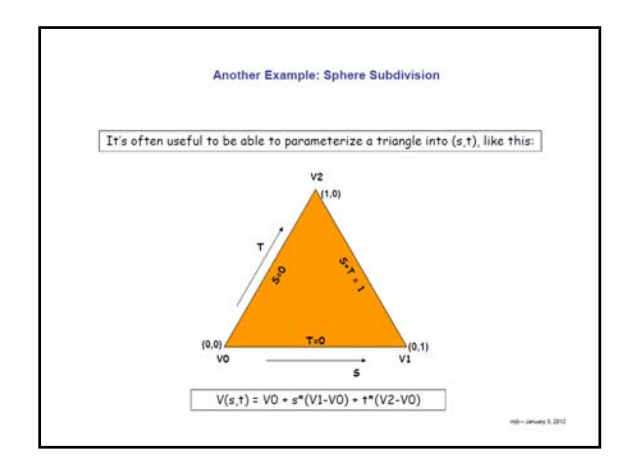

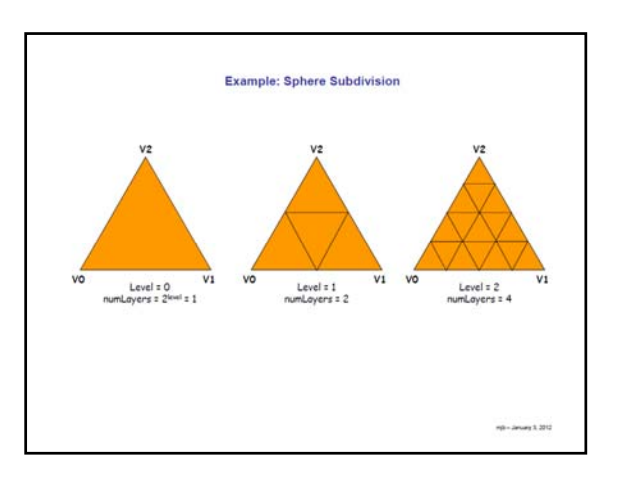

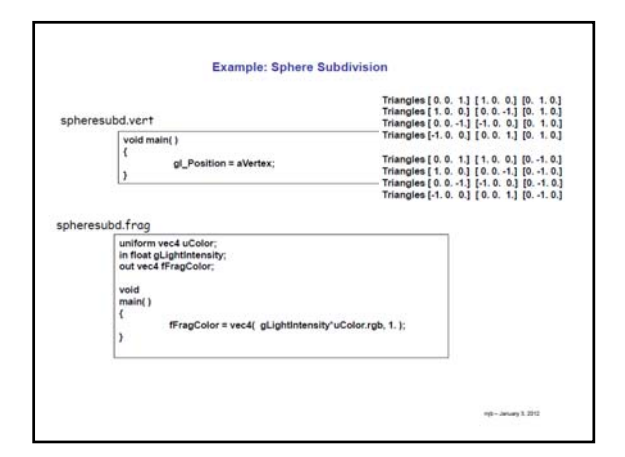

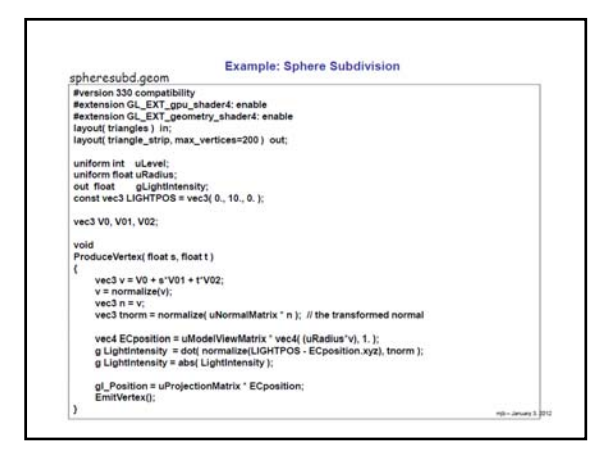

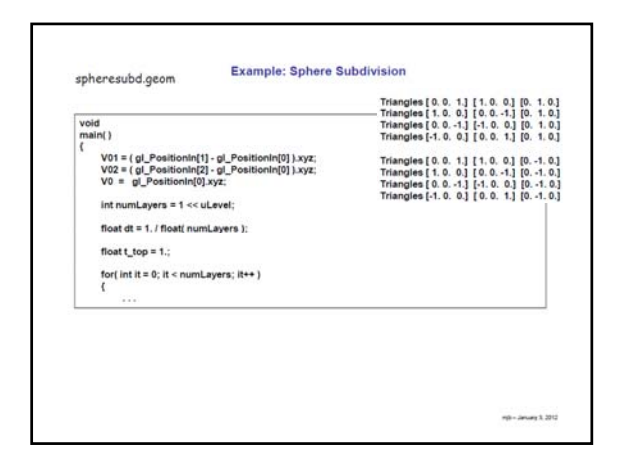

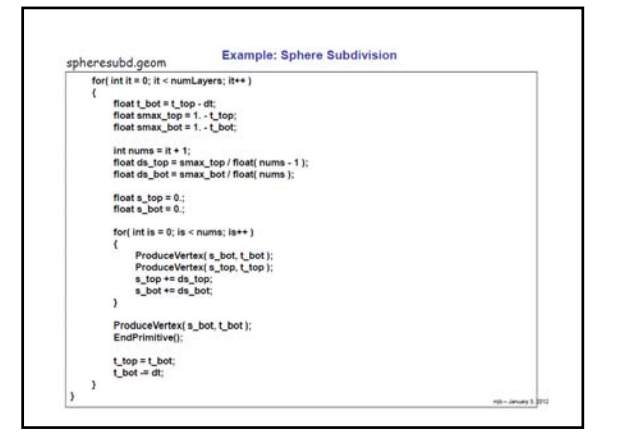

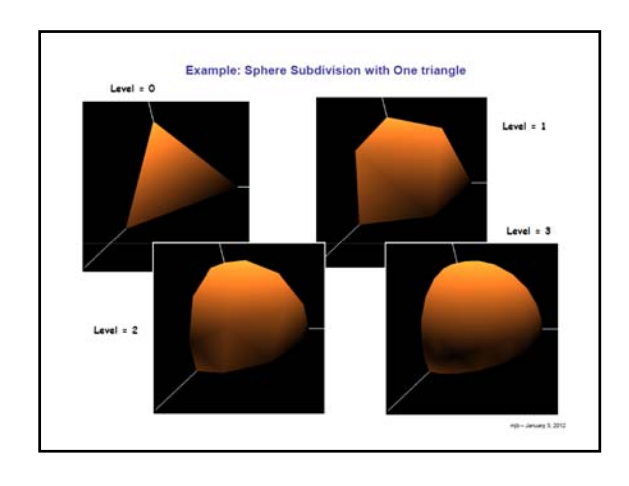

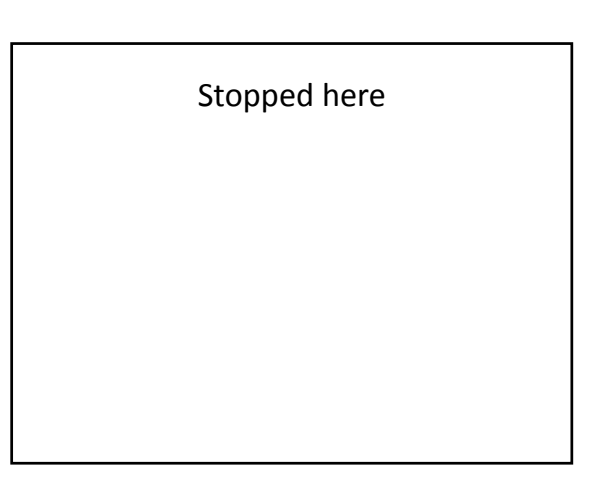

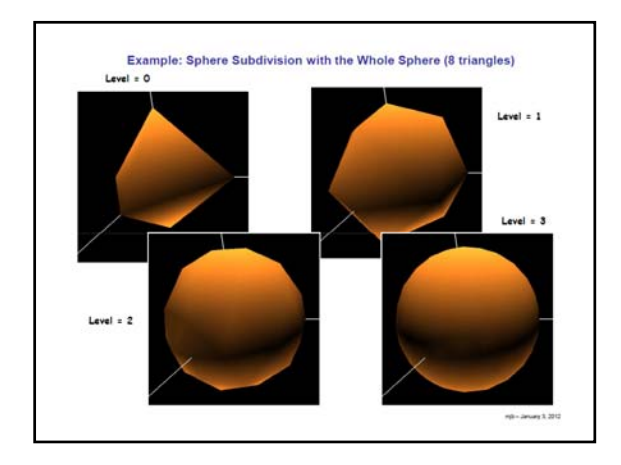

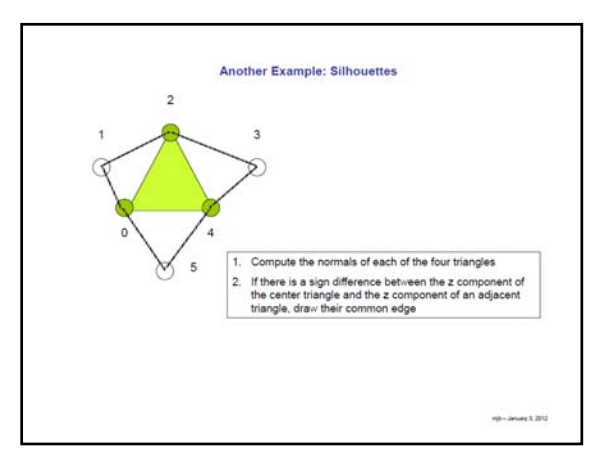

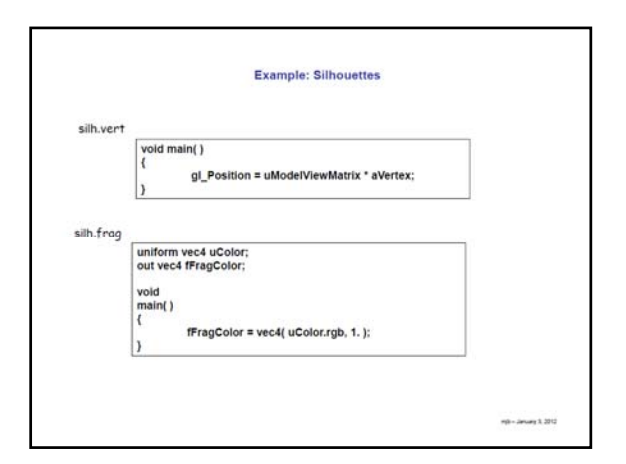

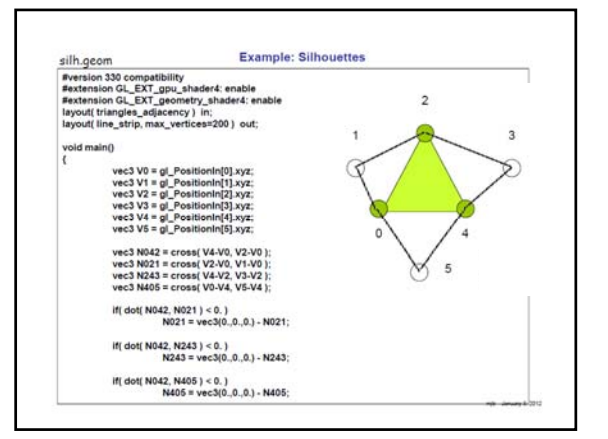

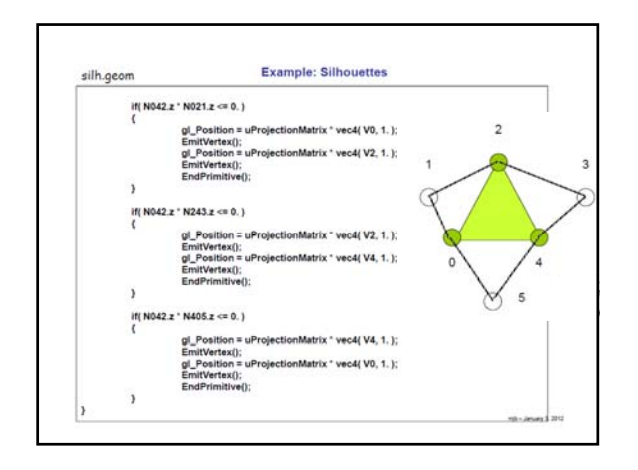

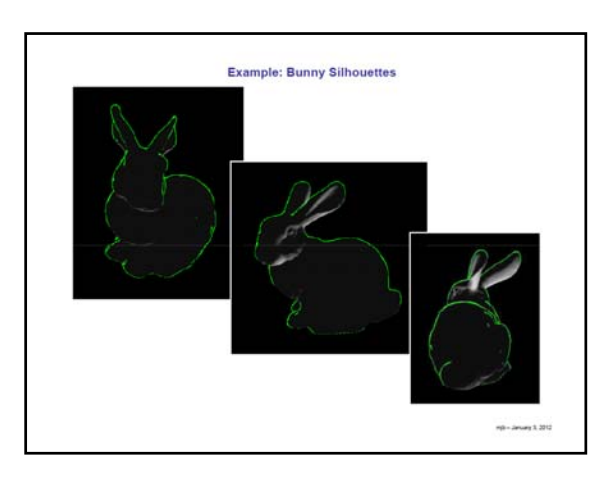

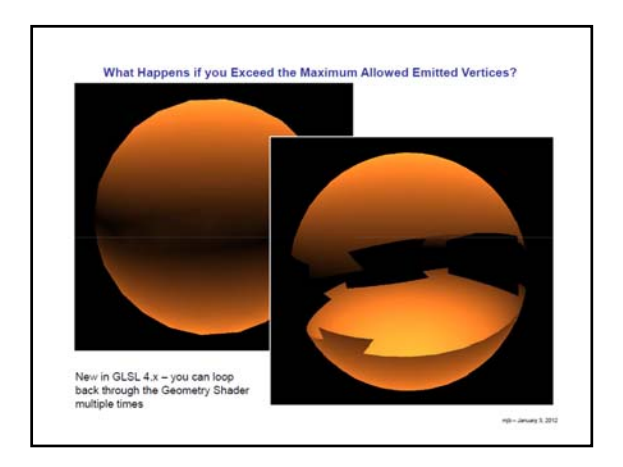

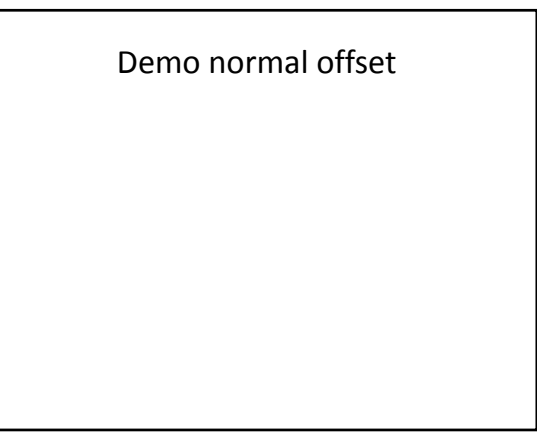

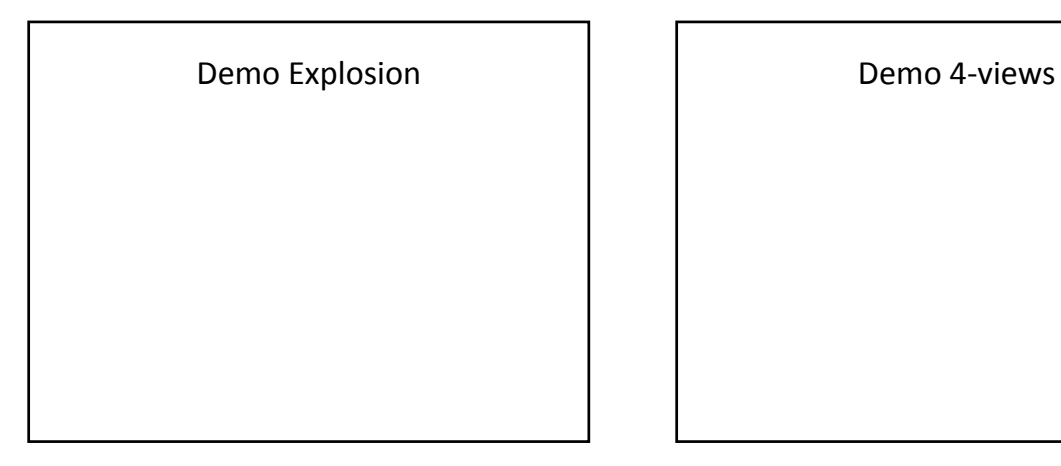

GS Quads (bi-linear interpolation)  $\begin{vmatrix} 1 & 1 \end{vmatrix}$  GS Culling

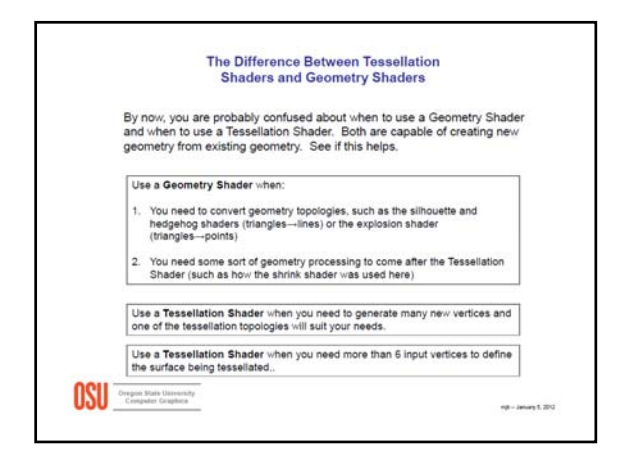